## SAP ABAP table STR\_POSTING\_DATA {Posting Data of Asset}

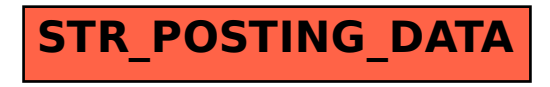